117216, Москва, ул. Феодосийская, д. 1, корп. 6; тел.(факс): (495)225-25-31, (495)020-23-46 Email: 2252531@mail.ru; Web-page: www.sevenseals.ru, www.shop-sevenseals.ru

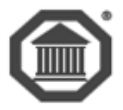

# **Система**

## **контроля и управления доступом**

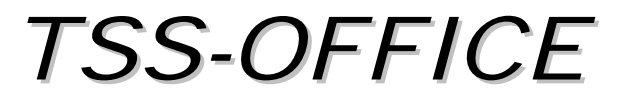

# TSS-PROFI

## ВЕРСИЯ 7

# **Расширенная конфигурация СКУД**

*руководство администратора*

**Москва 2018**

#### Оглавление

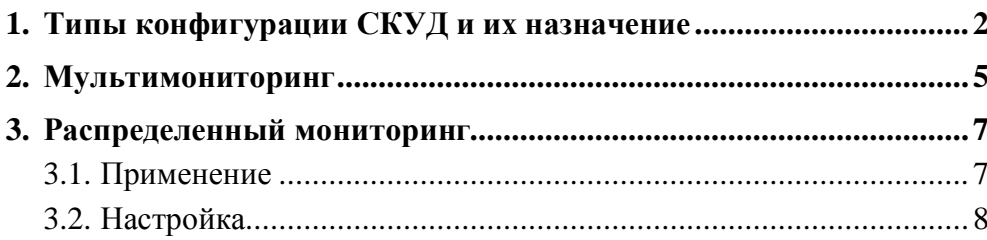

<span id="page-2-0"></span>*В документе используются специальные термины и выражения. Для полного понимания информации, изложенной в данном тексте, рекомендуем ознакомиться с глоссарием «TSS0011\_Словарь терминов».*

*В настоящем документе описываются типы расширенной конфигурации СКУД, предназначенные для построения территориально распределенных и/или крупных систем. Включение данных режимов должно быть оправданным, в противном случае они могут ухудшить работоспособность СКУД.*

*Терминология данного описания подробно разбирается в документах «Общее описание» и «Ядро системы».*

# <span id="page-2-1"></span>**1. Типы конфигурации СКУД и их назначение**

Стандартная конфигурация СКУД предполагает наличие одного сервера управления системой, на котором функционируют все программы ядра, а именно:

Система управления (*ACSGMSServer*), Транспорт (*Transsrv*), Сервер контроллеров (*ServConts*), Мониторинг (*Monitoring*), Системный журнал (*WriterLog*).

Поскольку программа работает непосредственно с оборудованием СКУД (контроллерами), то такое построение системы требует подключения всех задействованных контроллеров к компьютеру серверу СКУД. Исключение составляют контроллеры, включенные в локальную сеть (модулем *TSSEthernet*). Однако и эти и подключенные напрямую контроллеры управляются одной программой *ServConts*.

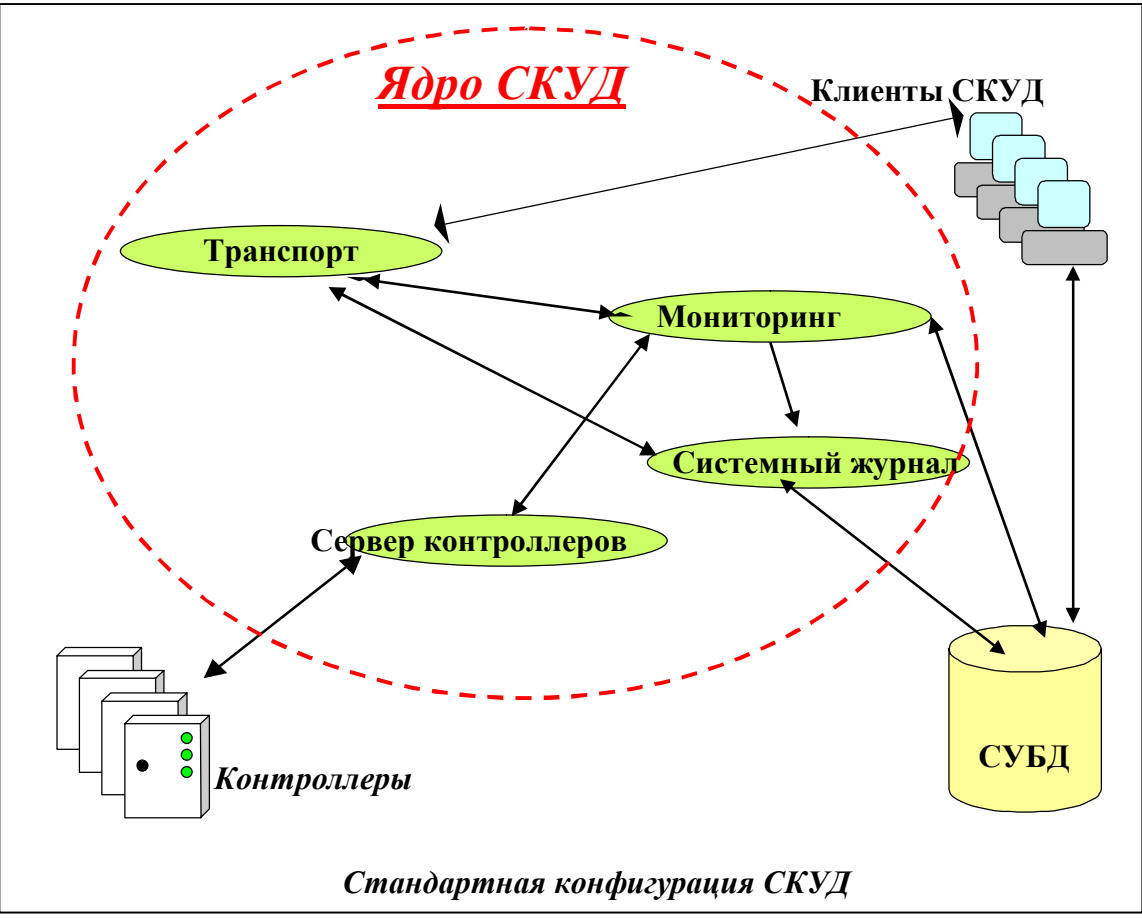

Но для территориально протяженных объектов нецелесообразно соединять все контроллеры одной межконтроллерной линией и тянуть ее к центральному серверу системы. Для оптимизации построения СКУД на таких объектах применяется конфигурация *Мультимониторинг*.

Суть ее – в подключение отдельных цепочек контроллеров к промежуточным ПК – обычным рабочим станциям ЛВС. В этом случае программа ядра *ServConts* устанавливается на компьютеры с подключенными контроллерами и связывается с системой принятия решений (*Monitoring*) по локальной сети. Число таких рабочих мест в системе неограниченно.

Данное решение также позволяет объединять в единое целое удаленные друг от друга территории одной организации в единую СКУД.

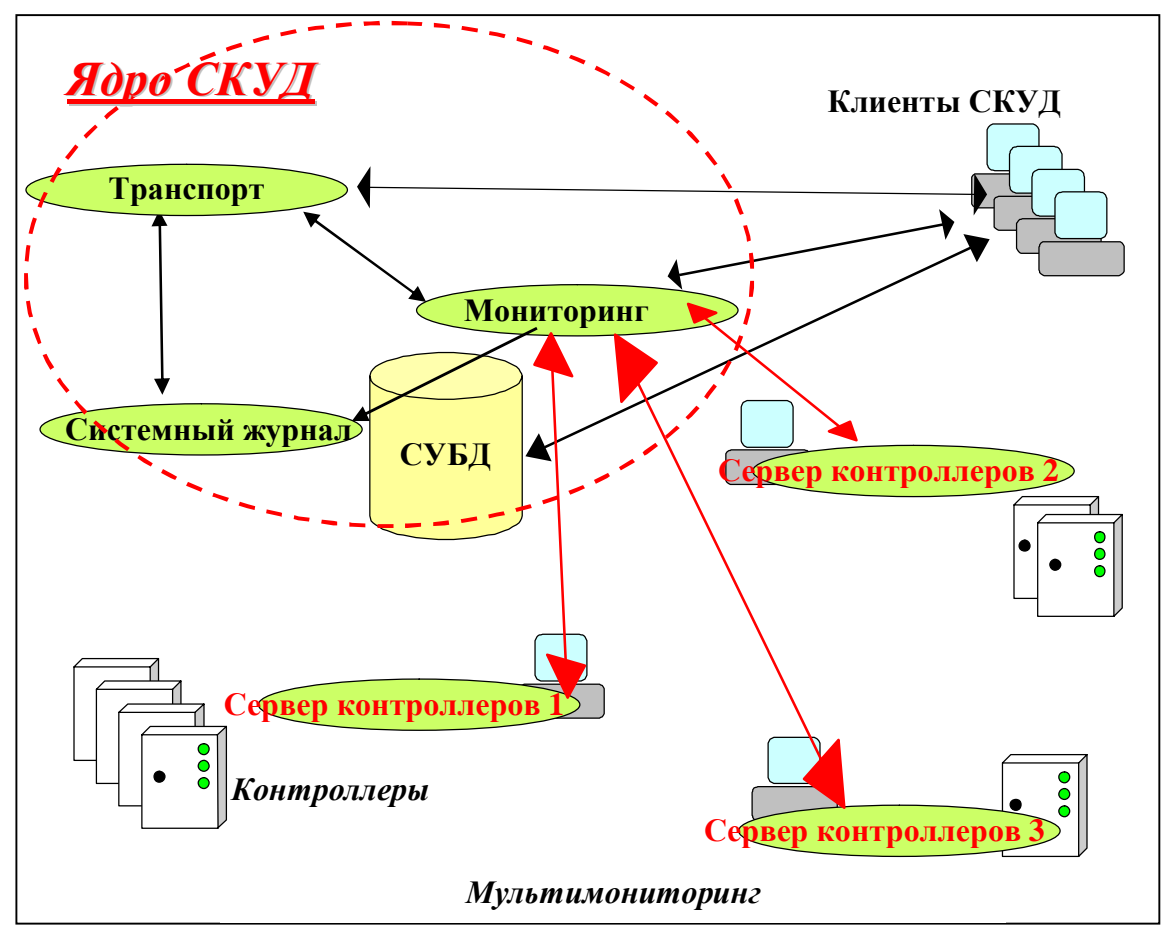

Недостаток такой конфигурации может проявиться при неустойчивом и низкоскоростном сетевом соединении. В подобных условиях СКУД под управлением удаленного сервера будет работать с существенными задержками. Для организации «единой» системы в этих условиях существует система синхронизации данных (*TSSSynchro*). Она позволяет синхронизировать работу локальных СКУД, а точнее – вести постоянную синхронизацию баз данных персонала и системного журнала, обеспечивая тем самым единую (точнее, одинаковую) базу сотрудников и позволяя формировать отчеты по рабочему времени с учетом перемещения по всем территориям организации.

При построении локальной, но крупной СКУД, с большим количеством пунктов прохода и высокой интенсивностью перемещения персонала, может возникнуть ситуация, в которой центральный сервер системы не справляется с обработкой событий. Результатом является «подтормаживание» системы, особенно при пиковых нагрузках (начало и конец рабочего дня).

В этом случае рекомендуется использовать конфигурацию *Распределённый мониторинг*, которая позволяет распараллелить систему принятия решений на несколько ПК. На практике это означает, что программа ядра *Мониторинг* устанавливается на нескольких компьютерах и каждая из них обслуживает «свои» контроллеры (точнее, «свои» *Сервера контроллеров*).

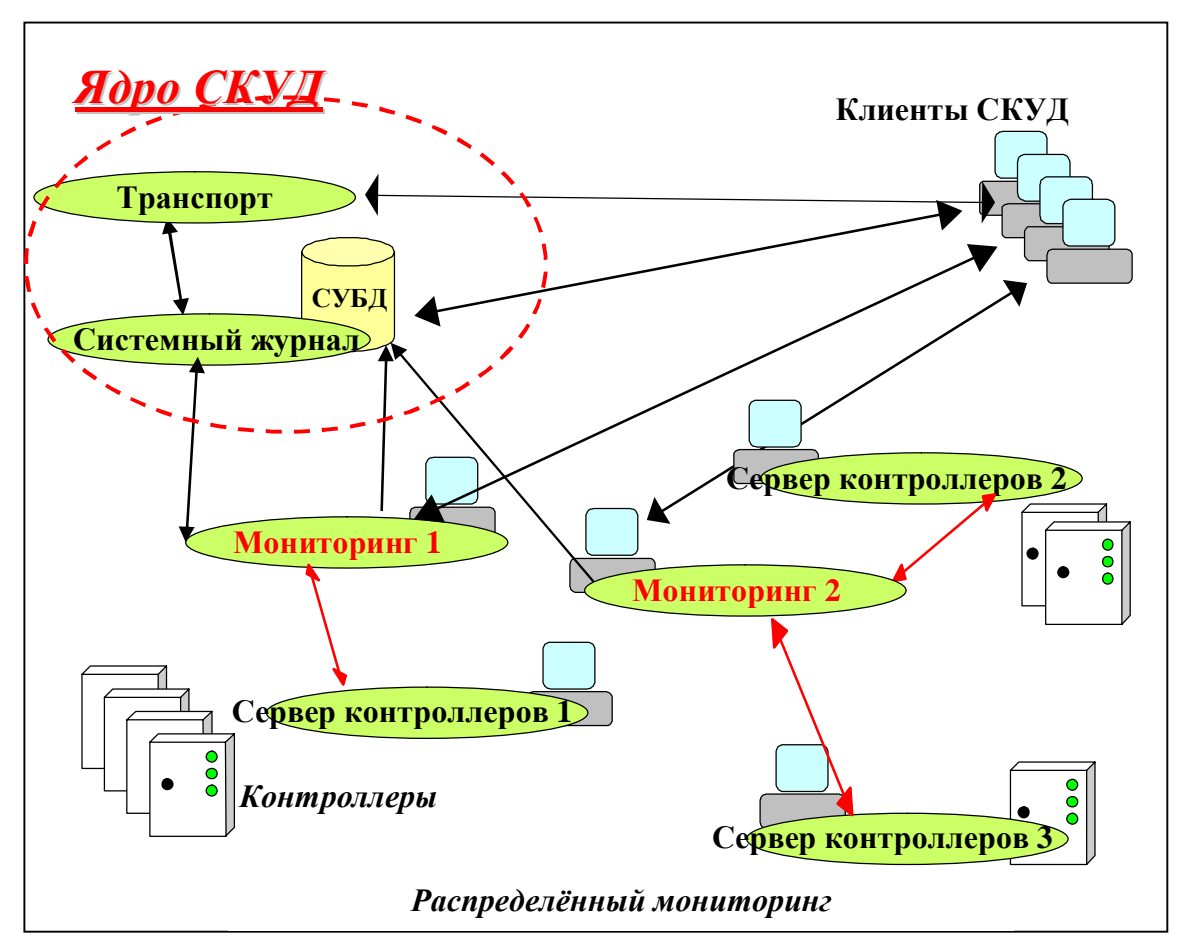

Ниже будут рассмотрены особенности построения, настройки и работы двух видов конфигурации: *Мультимониторинг* и *Распределенный мониторинг*. Система синхронизации данных подробно описана в документе *Синхронизация сегментированной СКУД[1](#page-4-0)* .

Количественные характеристики СКУД, на основе которых принимается решение о выборе той или иной конфигурации, а также рекомендации по их построению приведены в Приложении 1.

<span id="page-4-0"></span> $1$  TSS0309\_Синхронизация сегментированной СКУД.docx

#### <span id="page-5-0"></span>**2. Мультимониторинг**

Создание данной конфигурации заключается в установке на произвольной сетевой рабочей станции службы *Сервер контроллеров*. Естественно, что к этому ПК должны быть подключены контроллеры СКУД<sup>[2](#page-5-1)</sup>.

Для установки необходимо на этапе инсталляции рабочей станции выбрать на панели *Дополнительно* опцию *Мультимониторинг*. Установка прочих программ никакого влияния на работу системы в устанавливаемой конфигурации не влияет.

Заметим, что на одном ПК вполне возможна (но не обязательна) работа двух конфигураций одновременно. Более подробно об этом будет сказано в следующей главе.

Опытный специалист сможет выполнить установку и самостоятельно – для этого достаточно проинсталлировать службу TSS*Servcont*.

После рестарта системы требуется убедиться, что упомянутая служба стартовала, после чего можно продолжать настройку конфигурации на Сервере СКУД.

Работа по настройки на Сервере ведется в программе *Конфигура-*

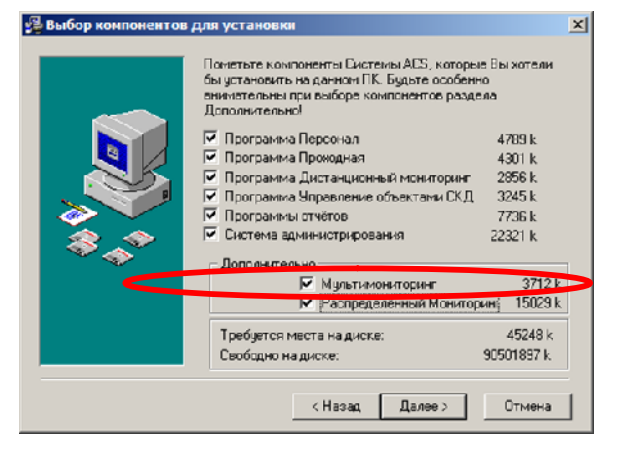

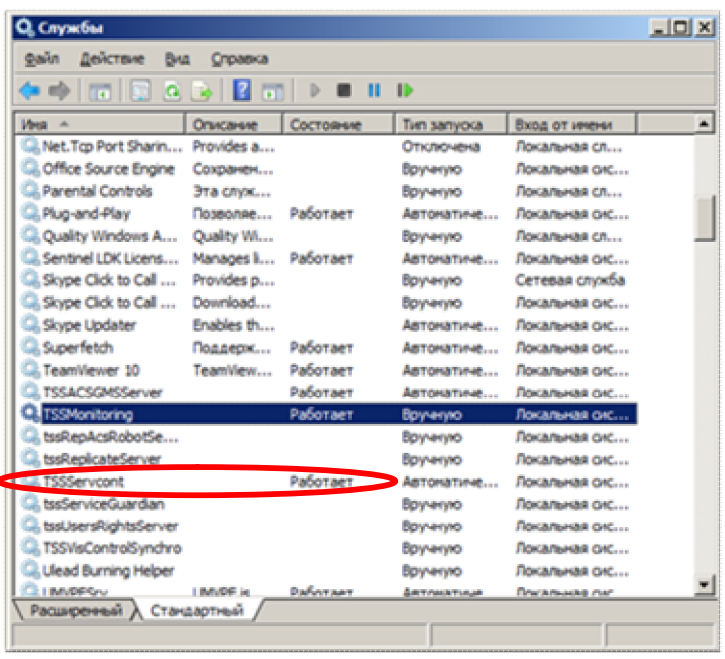

*тор*, которая подробно описана в соответствующем документе. Здесь мы обратим внимание только на особенности настроек.

В нашем примере упомянутая выше установка выполнена на ПК WS22. На Сервере (ПК – SKD3) выполнена полная установка системы. Обратите внимание – к Серверу также подсоединена цепочка контроллеров и на нем также работает программа Серв*ер контроллеров.*

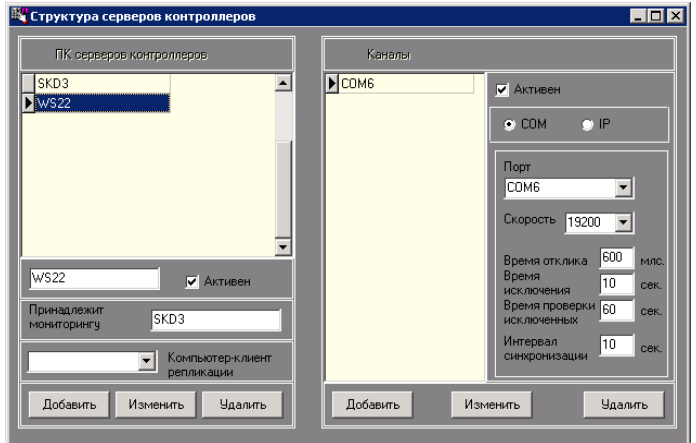

<span id="page-5-1"></span><sup>&</sup>lt;sup>2</sup> Процедура подключения и проверки корректности подключения контроллеров выполняется так же, как и в стандартной конфигурации для главного Сервера системы.

Поэтому в окне *Структура веров контроллеров* мы должны создать две записи – для ПК SKD3 и WS22. Для каждого из них описывается канал связи с контроллерами и – в поле *Принадлежит Мониторингу* – указывается имя ПК, который будет управлять данным *Сервером контроллеров* (т.е. на нем работает система принятия решений *Мониторинг*). По умолчанию – это имя Сервера системы.

Можно сказать и иначе – для

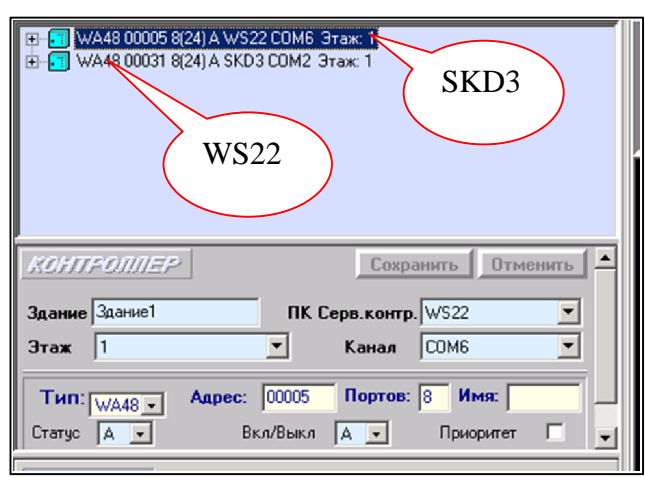

конфигурации Мультимониторинг обязательно должно указываться имя Сервера СКУД.

Далее, при создании дерева контроллеров, необходимо распределить все контроллеры согласно их реальному подключению к тому или другому ПК с *Сервером контроллеров*.

После выполнения этих и других настроек, полного описания и старта системы окно *Консоли мониторинга* должно выглядеть примерно так, как показано на рисунке.

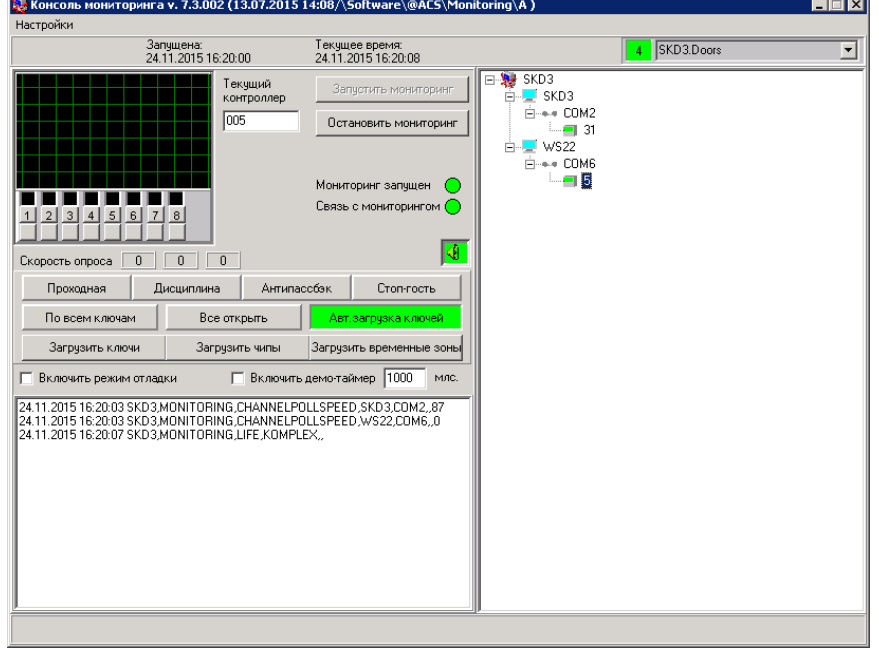

#### <span id="page-7-0"></span>**3. Распределенный мониторинг**

#### <span id="page-7-1"></span>**3.1. Применение**

Данная конфигурация позволяет значительно разгрузить Сервер СКУД с помощью одновременной работы нескольких систем принятия решений (то есть служб *Мониторинга*) на сетевых рабочих станциях.

При этом из программ ядра на Сервере остаются:

*Система управления, Транспорт, Системный журнал.*

На сервере же работает и СУБД Firebird.

Служба *Мониторинг* уже не является обязательной для Сервера системы, хотя чаще всего она продолжает работать и на нем, управляя при этом меньшим числом контроллеров. Один из *Серверов контроллеров* также может продолжать функционировать на Сервере, обслуживая «свои» контроллеры.

На практике *Распределенный мониторинг* часто накладывается на *Мультимониторинг*, то есть по рабочим станциям разносятся и цепочки контроллеров, и драйвера оборудования (*Сервер контроллеров*), и системы принятия решений (*Мониторинг*).

Таким образом, с одной стороны, система в целом становится более производительной, но с другой – более сложной и чувствительной к сбоям в локальной сети. Понятно, что при разрыве связи между Сервером СКУД и ПК Мониторинга последний, не имея доступа к базе данных и к модулям ядра системы, не сможет функционировать, вследствие чего часть СКУД перейдет в автономный режим. Поэтому с точки зрения надежности стандартная конфигурация (все на одном ПК) предпочтительнее распределенной системы.

Однако на объемных системах стандартная конфигурация может не справляться с потоком событий и ограничивать скорость проходов. Повышение производительности может достигаться разными способами – и подстройкой ряда рабочих параметров системы, и оптимизацией базы данных, и увеличением производительности самого Сервера.

Поэтому вопрос об оптимизации СКУД следует поднимать только тогда, когда становится заметным снижение быстродействия системы, а способы оптимизации, равно как и решение о выборе той или иной конфигурации, должны предлагаться специалистами, возможно совместно с разработчиками СКУД.

#### <span id="page-8-0"></span>**3.2. Настройка**

Прежде всего, необходимо выполнить установку конфигурации *Распределённый мониторинг* на те рабочие станции, где предполагается его работа. Выполняться эта работа должна только<sup>[3](#page-8-1)</sup> путем стандартной инсталляции TSSProfi для рабочей станции с выбором опции *Распределённый мониторинг*. Далее выполняется настройка программой *Конфигуратор* на Сервере системы.

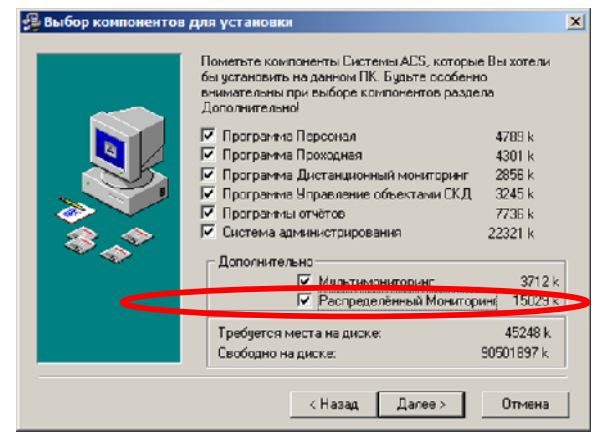

В нашем примере Сервер СКУД имеет имя SKD3, рабочая станция *Распределенного мониторинга* – WS22. Как видно из рисунка, *Сервер контроллеров* на ПК SKD3 управляется *Мониторингом* этого же ПК (т.е. Сервера системы), а *Сервер контроллеров* на WS22 – с ПК WS22.

Еще раз уточним, что никакой привязки к работе на одном компьютере (как в примере) нет, в общем случае обе эти программы функционируют на разных рабочих станциях.

Все контроллеры системы должны быть разнесены по «своим» *Серверам контроллеров* (собственно, это стандартные настройки *Мультимониторинга*).

После выполнения настроек необходимо перезагрузить упомянутые ПК (или службы *Мониторинга* на них). После этого система должна работать в штатном режиме.

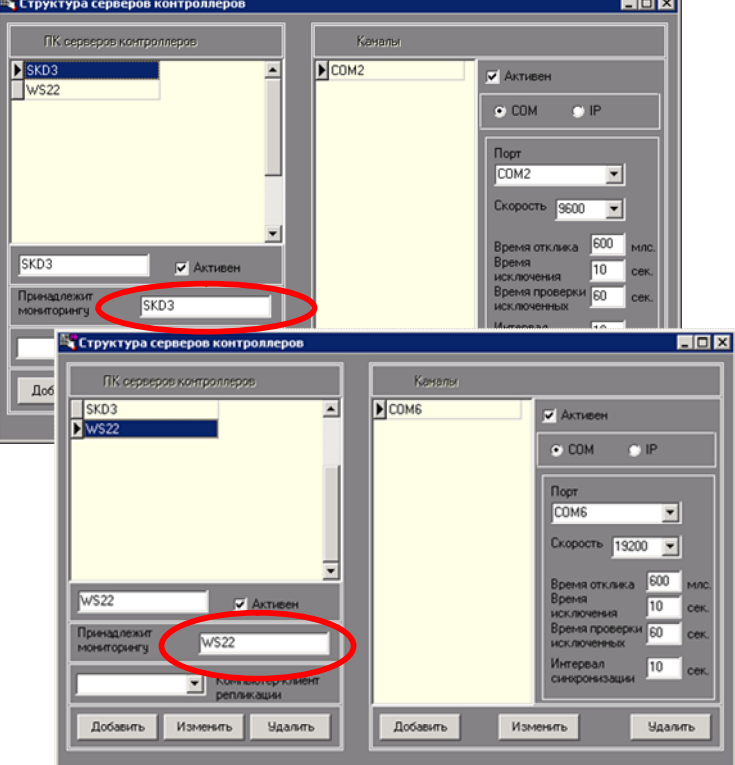

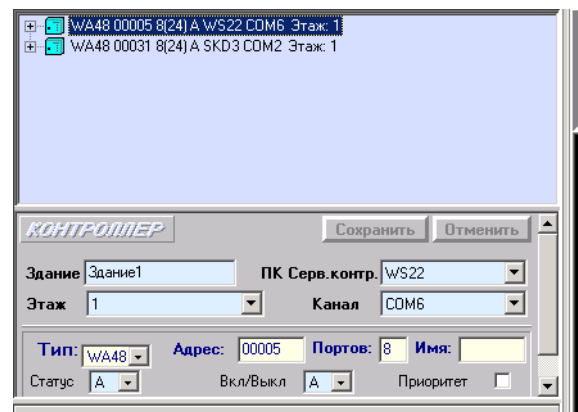

<span id="page-8-1"></span><sup>3</sup> Не пытайтесь установить службу вручную, при инсталляции выполняется установка ряда необходимых компонентов.

*Консоль Мониторинга*, запущенная на любой рабочей станции, покажет информацию по всей системе, для нашего примера дерево объектов будет выглядеть так:

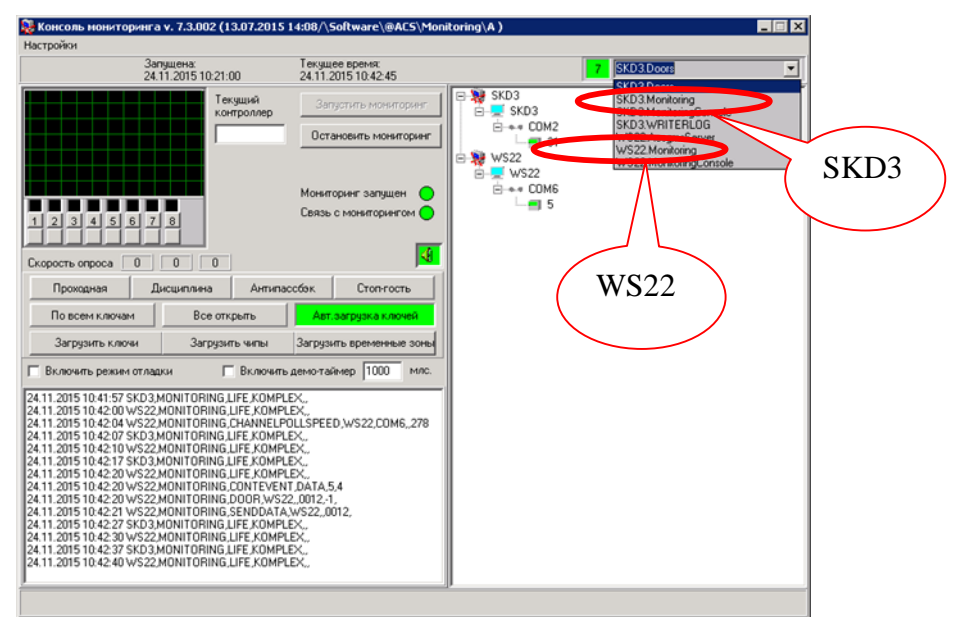

Обратите внимание, что в списке процессов ПО СКУД значатся два *Мониторинга*, работающие на разных ПК.